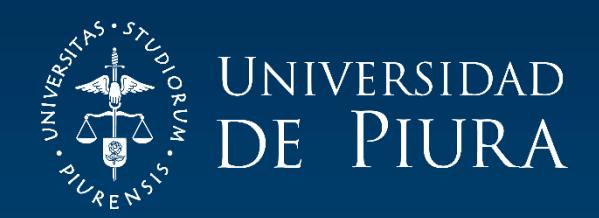

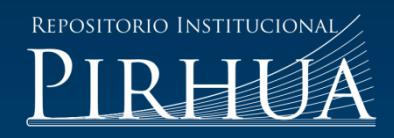

# ANÁLISIS ECONÓMICO DEL NEGOCIO Y PROPUESTAS DE MEJORA PARA MULTIAGENCIAS LUCA EIRL

Carlos Torres-Flores

Piura, septiembre de 2018

# FACULTAD DE CIENCIAS ECONÓMICAS Y EMPRESARIALES

Programa Académico de Administración de Empresas

Torres, C. (2018). *Análisis económico del negocio y propuestas de mejora para Multiagencias LUCA EIRL* (Trabajo de Suficiencia Profesional para optar el título de Licenciado en Administración de Empresas). Universidad de Piura. Facultad de Ciencias Económicas y Empresariales. Programa Académico de Administración de Empresas. Piura, Perú.

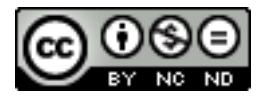

Esta obra está bajo una licencia [Creative Commons Atribución-NoComercial-SinDerivar 4.0 Internacional](https://creativecommons.org/licenses/by-nc-nd/4.0/deed.es)

[Repositorio institucional PIRHUA](https://pirhua.udep.edu.pe/) – Universidad de Piura

# **UNIVERSIDAD DE PIURA FACULTAD DE CIENCIAS ECONÓMICAS Y EMPRESARIALES**

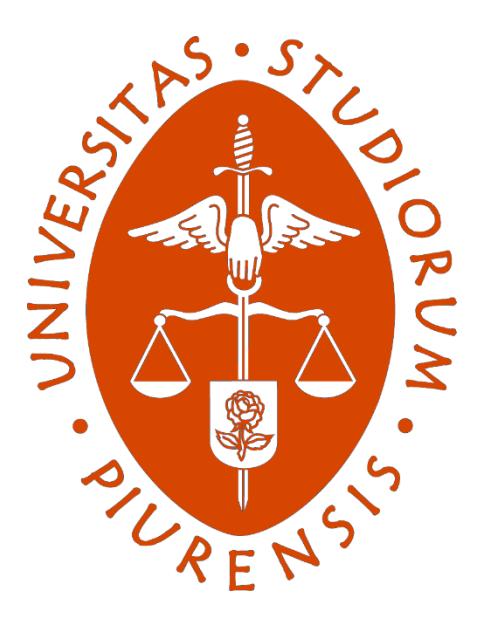

#### **Análisis económico del negocio y propuestas de mejora para Multiagencias LUCA EIRL**

**Trabajo de Suficiencia Profesional para optar el Título de Licenciado en Administración de Empresas**

**Carlos Mario Torres Flores**

**Revisor: Dr. Álvaro Edmundo Tresierra Tanaka**

**Piura, setiembre 2018**

# **Aprobación**

El Trabajo Suficiencia Profesional titulado "**Análisis económico del negocio y propuestas de mejora para Multiagencias LUCA EIRL**" presentado por el Bach. **Carlos Mario Torres Flores**, en cumplimiento a los requisitos para optar el Título de Licenciado en Administración de Empresas, fue aprobada por el revisor, **Dr. Álvaro Edmundo Tresierra Tanaka** y defendida el ….. de ………. de 2018 ante el Tribunal integrado por:

…………………………… ………………………… Presidente Secretario

…………………………… Revisor

A Dios por darme la oportunidad de vivir, a mi familia, por su apoyo incondicional y a todos aquellos que con sus palabras de aliento me ayudaron a terminar este importante paso en mi vida.

### **Prefacio**

El siguiente trabajo objeto de estudio se realizó en el curso de Trabajo de Suficiencia Profesional – TSP del Programa Académico de Administración de Empresas dictado en la Universidad de Piura, en el cual se describe mi experiencia y valoración profesional, frente a un problema que la empresa afrontó y mi contribución realizada, que parte de una base teórica para brindar solución a dicho problema, con la finalidad de obtener el Título Profesional de Administración de Empresas.

A su vez, quiero agradecer a los docentes de la Universidad de Piura y en especial a mi asesor el Dr. Álvaro Tresierra Tanaka por cada detalle, momento dedicado para aclarar cualquier tipo de duda que me surgiera y por instruirme con excelencia y disposición para la realización del presente trabajo.

#### **Resumen**

Desde las microempresas hasta las grandes corporaciones necesitan la aplicación de los conceptos y prácticas de la contabilidad de costos y finanzas, ambas herramientas proporcionan datos claves a los gerentes para la planeación y el control, así como el costo de productos, servicios, clientes, decisiones de inversión y financiamiento, entre otros. Con la finalidad de proveer información de los sistemas contables de manera distinta a los gerentes y que de esta manera la organización no solo se mantenga en el tiempo sino también alcance el éxito que se espera. (Horngren, Datar, & Rajan, 2012)

La empresa a la cual pertenezco y lidero, Multiagencias LUCAR EIRL, es un ejemplo más que resalta la importancia de la utilización de ambas herramientas. En el presente trabajo se explicará la problemática por la que esta empresa tuvo que afrontar y cómo se le dio una solución en base de dichas herramientas.

# Índice general

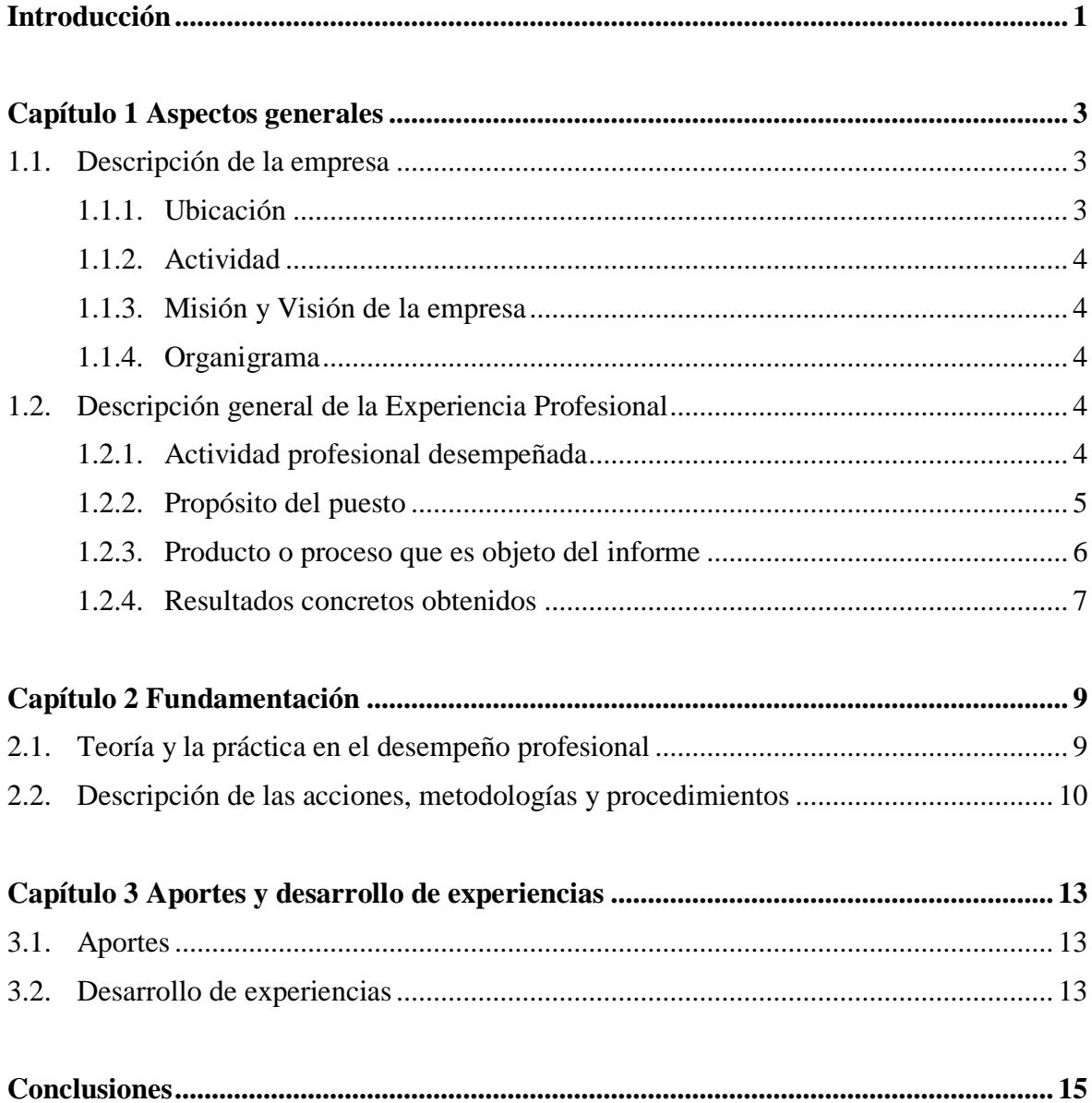

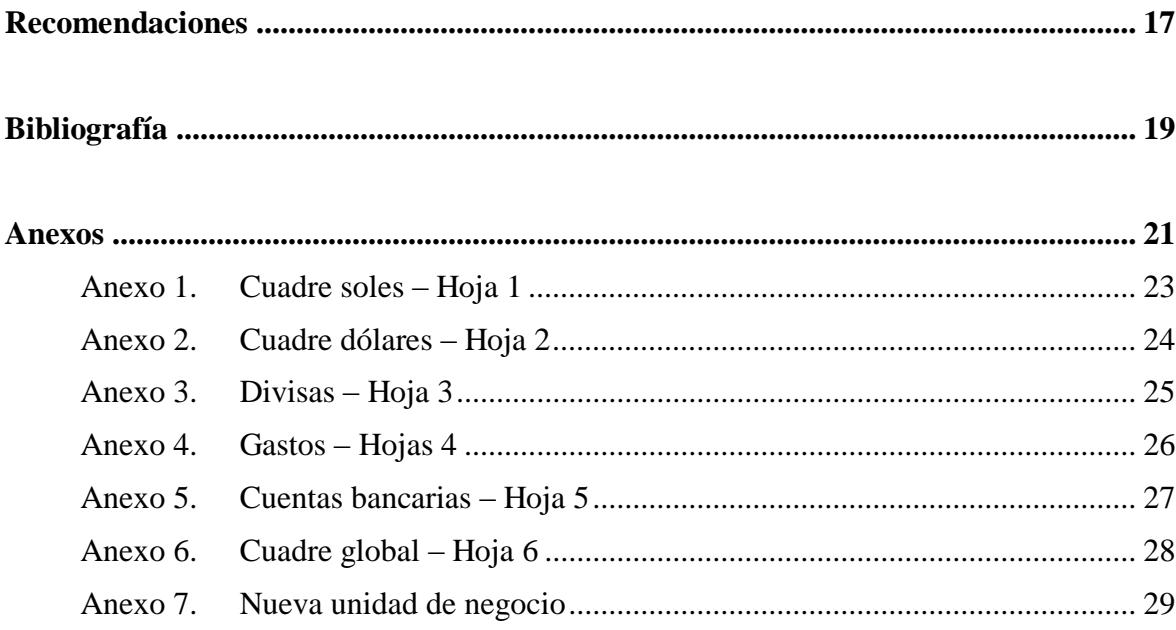

# **Introducción**

El presente trabajo se encuentra estructurado en tres capítulos. El primer capítulo se encuentra dividido en dos partes, la primera mitad describe los aspectos generales de la organización objeto de estudios, como su giro de negocio, ubicación y cómo se encuentra constituida. La segunda mitad describe la experiencia profesional enfocando de lo general a lo particular y la problemática que se afrontó.

El segundo capítulo es la fundamentación, detalla la teoría y práctica en el desempeño profesional y la metodología y procedimientos a los que se recurrió para resolver la situación profesional objeto del informe. El tercer capítulo comprende los aportes y desarrollo de experiencias, donde se demuestra la capacidad y criterio profesional aplicando los conocimientos resaltando el impacto de las alternativas de solución el trabajo.

Al final del informe se encuentran las recomendaciones y anexos, en el primero se encuentran puntos que la empresa podría tomar en cuenta para su continuo crecimiento y los anexos detallan los distintos flujos desarrollados que permiten una mejor comprensión de este trabajo.

### **Capítulo 1**

#### **Aspectos generales**

#### **1.1. Descripción de la empresa**

Multiagencias Luca EIRL es una microempresa dedicada a las transferencias de dinero nacional e internacional y pago de servicios ubicada en la ciudad de Sullana. Fue constituida por Carlos Mario Torres Flores y Luis Miguel Sanchez Chirichigno en mayo del 2016. La idea de negocio surgió debido a que en el centro de la ciudad de Sullana se formaban grandes colas de espera que abarcaban la cuadra de lado a lado para poder ingresar al Banco de la Nación. El Sr Torres contaba con un local en esa misma zona y así fue como se iniciaron los trámites correspondientes para abrir el negocio. se hicieron contratos con las entidades bancarias con más concurrencia de la ciudad y la empresa Western Union, así como el condicionamiento del local.

A lo largo de los dos años que lleva operando la microempresa, ésta trabaja con el Banco de la Nación, Caja Sullana, BBVA Banco Continental, Western Union, Red Digital e Intralot. La empresa ofrece el servicio de envío de dinero dentro y fuera del país, retiros de dinero, pago de préstamos, pago de servicios básicos También se hicieron innovaciones dentro de la oficina con la finalidad de brindar seguridad y rapidez a los clientes: se implementó el dispositivo de firma digital, ticketeras y recibos virtuales enviados a los celulares de los clientes. Actualmente la empresa sigue creciendo y se prepara para lanzar una nueva unidad de negocio.

#### **1.1.1. Ubicación**

Se encuentra ubicada en la calle San Martín 520 en la ciudad de Sullana, distrito de Sullana, departamento de Piura

#### **1.1.2. Actividad**

Se realizan dos tipos de actividades: las gerenciales y las operativas. La primera se centra en evaluar eficientemente los recursos y resultados diarios para una eficaz toma de decisiones. La segunda encierra todas las actividades relacionadas con el trato directo al cliente.

#### **1.1.3. Misión y Visión de la empresa**

Multiagencias Luca EIRL se dedica a las transferencias de dinero y pago de servicios, con la finalidad de brindar soluciones a las personas de manera segura, oportuna y personalizada. Como meta quiere ser reconocida como empresa líder por los servicios que ofrecemos dentro de la ciudad de Sullana.

#### **1.1.4. Organigrama**

Multiagencias Luca EIRL. Es una microempresa que cuenta con 3 trabajadores al día de hoy. El gerente es el señor Carlos Mario Torres Flores, sus funciones son: firmar contratos con las instituciones con las que se trabaja y proveer liquidez a la empresa diariamente; el administrador es el señor Luis Miguel Sanchez Chirichigno, su función principal es verificar que el dinero de caja no se agote y si esto sucediera debe avisar al señor Torres pues no se podría operar y el asistente contable que apoya al señor Torres con la contabilidad de la empresa. Los tres trabajadores tienen contacto directo con los clientes y cumplen la función de cajero.

#### **1.2. Descripción general de la Experiencia Profesional**

#### **1.2.1. Actividad profesional desempeñada**

Mi cargo dentro de la empresa es de gerente y al ser una microempresa me encargaba desde la operatividad básica como también la toma de decisiones de la empresa. A continuación, se detallan las funciones que desempeño:

#### **Directivas o gerenciales**

- Evaluar la rentabilidad de cada agente, determinando el número de operaciones y la cantidad de dinero necesaria para así poder decidir si debemos seguir operando con ese banco o entidad.
- Realizar los pagos diversos oportunos que permiten el funcionamiento de la empresa: como servicios básicos y sueldo de los trabajadores.
- Elaboración de los Estados Financieros: el Estado de Resultados se elabora mensualmente a partir de las hojas de Excel y el Estado de Situación Financiera se elabora anualmente con apoyo del asistente contable.

• Declaración y pago mensual de IGV y Renta a SUNAT, apoyado del asistente contable.

#### **Operativas**

- Encargado de la clasificación y registro contable de documentos para uso y control interno de la empresa: como la clasificación de los diferentes ingresos y gastos en el Registro de Ventas y el Registro de Compras respectivamente.
- Elaboración de una hoja de cálculo de Excel (Cuadre Diario) donde diariamente se registra los movimientos de la empresa al finalizar el día producto de las transferencias, envíos y compras emitiendo un informe mensual de los resultados.
- Función de cajero que consiste en el trato directo con los clientes, manejo de POS, computadoras y dispositivos y manejo de dinero.
- Mantener la comunicación diaria y fluida con las diferentes entidades, para así poder enterarse de las diferentes novedades: conocimiento de las metas mensuales, actualizaciones de software, solicitar insumos y mantenimientos a los equipos, programar capacitaciones, avisos acerca de auditorías internas, reportar problemas acerca de algún servicio brindado a la entidad correspondiente.
- Informarse acerca de las noticias diarias: locales, fechas exactas de pago a los trabajadores de las entidades públicas; nacionales, subidas o bajadas del dólar e internacionales, cambios en los gobiernos que puedas crear barreras de entradas dificultando el envío de dinero hacia esos países.
- Fijar un precio diario para la compra y venta de dólar.
- Realizar los retiros diarios en cada entidad poder operar en el día y hacer los depósitos correspondientes a cada entidad al finalizar el día en el caso que se le deba a alguna entidad.

#### **1.2.2. Propósito del puesto**

El propósito como dueño del negocio y reto era en un inicio generar ingreso lo más rápido posible, pues así podríamos saber si la empresa podría mantenerse con el tiempo y luego hacer que este ingreso crezca a medida que pase el tiempo, en este caso además de aumentar los ingresos ver más fuentes de ingreso buscando siempre más entidades con las que se pueda trabajar.

#### **Objetivos gerenciales**

- Innovación: con la finalidad de brindar un servicio más rápido, seguro y sencillo para los clientes y reducir costos diarios.
- ― **Rentabilidad:** cumplir con las metas establecidas por las entidades financieras, en el caso de los agentes son de uno a tres meses de prueba llegando al número de operaciones realizadas y en el caso de Western Union e Intralot son metas mensuales aumentando así el beneficio de la empresa.
- ― **Productividad:** tener un control interno de las transacciones mensuales para así fijar metas y poder evaluar si se puede continuar trabajando con un agente en específico según su rentabilidad.
- ― **Clientes:** Identificar las necesidades de los clientes para saber qué servicio adicional poder brindarles o identificar fallas en nuestra operatividad.

#### **1.2.3. Producto o proceso que es objeto del informe**

A fines del año 2016 la empresa se encontró en una situación en el que no se llevaba un control real de los ingresos y salidas diarias pues la hoja Excel que se había creado para los cuadres diarios de caja había quedado muy pequeño, debido a que se habían abierto nuevos agentes y no se habían agregado a esa hoja Excel, esto también ocasionó que no se sabía con cuánto capital cada agente debía trabajar para poder llegar a un determinado número de operación y poder llegar a ser rentable. En ese tiempo solo se priorizaba el pago mensual de impuesto a la renta e IGV a SUNAT por lo que cada cierre de mes no se sabía cuánto se estaba ganando realmente. A continuación, se identificarán los problemas y luego las acciones para cada problema:

**1) Pago a destiempo diario a Western Union:** Multiagencias LUCA EIRL tiene dos plataformas de Western Union: WUPOS que se encarga de los envíos y retiros de dinero a cualquier parte del mundo y la plataforma de Pago de servicios enfocada a pagos relacionados con entidades dentro del Perú: productos de belleza, cajas municipales, agua, luz, telefonía, entre otros.

Cuando se realiza un envío de dinero a cualquier parte del mundo es un dinero que ingresa a nuestra caja chica pero que al final del día le debemos depositar a la cuenta bancaria de Western Union y cuando se realiza un retiro, es decir, que un cliente reclame un giro enviado desde cualquier parte del mundo, es dinero que sale de nuestra caja y por ende es un dinero que Western nos debe depositar.

Por lo que al final del día se resta los envíos menos los pagos y se determina si tenemos un saldo a favor o en contra. Como la plataforma de pago de servicios siempre son pagos, siempre es dinero en contra, es decir dinero que se debe depositar a Western. Además, de todo esto se manejaba dos tipos de

moneda, soles y dólares. El flujo de dólares se gestionaba de manera manual porque tampoco había una celda en el Excel.

- **2) No se determinaba la fecha exacta de pago de las entidades financieras**: se emitía una factura para el cobro de las comisiones mensuales hacia las entidades bancarias a fin de cada mes, pero no se sabía la fecha exacta del depósito debido a que con las transacciones diarias del agente no permitían visualizar el depósito de la entidad ya sea por aplicación móvil o por su página web, sólo aparecían las últimas veinte transacciones del día.
- **3) No se sabían las ganancias del negocio:** sin las fechas de los abonos de las entidades bancarias, sin tener los ingresos y salidas reales diarias del negocio; no se sabía con cuánto dinero se trabajaba a diario.
- **4) No se había determinado la cantidad de dinero necesaria para cada agente:** cada agente debía comenzar con una cierta cantidad de dinero para que puedan operar diariamente, para esto hay un periodo de prueba que variaba y era determinado por la entidad bancaria de uno a tres meses, fijaban como meta una cierta cantidad de operaciones mensuales.
- **5) Mal registros de las entradas y salidas en dólares diarios:** muchas veces los clientes pagaban la comisión de dólares en soles o la empresa debía darles un vuelto en dólares, pero por falta de unidades en dólares se cancelaban en soles. Estos mínimos cambios no se podían registrar en el software de WUPOS y esto impedía el cuadre diario en dólares como también la de soles.

#### **1.2.4. Resultados concretos obtenidos**

- **Se puede determinar la cantidad de dinero para cada agente**, con la finalidad que cada uno sea rentable. Debido que desde el día anterior se sabía con cuánto se debía iniciar el día, permitió fidelizar a varios clientes, no se le "fallaba" al cliente y esto hacía a que el cliente volviera, ya sea solo para hacer retiro de su sueldo una vez al mes o realizar operaciones semanales.
- **Se acabaron los pagos a destiempo,** si este problema seguía, en el peor de los casos la empresa podía quedar en la lista del departamento de riesgo de Western. El caso fue el contrario y se recibió una ampliación para los envíos diarios, al inicio se comenzó con S/. 2000.00 soles y \$3000.00 dólares americanos y en el caso de que se excediera ese límite se coordinaba una ampliación diaria con la central de Lima por teléfono o chat online, sin embargo, esto tomaba como mínimo diez minutos que también los debía esperar el cliente, haciendo desagradable la experiencia de servicio. Con los pagos a tiempo se logró superar esas dificultades y llegamos a tener una ampliación diaria de S/.8000 soles y \$7,000.00 dólares americanos.
- **Se pudo determinar la cantidad de dinero real de la empresa,** se pudo determinar el capital propio y las ganancias obtenidas hasta ese punto, se pudo visualizar qué agente debía continuar y qué agente cerrar. El agente que se llegó

a cerrar fue el agente Caja Piura debido ya que no se llegó a la meta plantada por la entidad financiera, debido a que al cliente se le cobraba S/. 5.00 por transacción y a pesar de que los clientes estaban dispuestos a pagar igual eran muy pocos.

• **Se alcanzaron nuevos beneficios con Western Union,** en el caso de que en un día determinado falte liquidez se podía hablar con WU para realizar el abono total al día siguiente después del medio día o realizar el 50% del pago ese mismo día y al siguiente día el otro 50%.

# **Capítulo 2**

#### **Fundamentación**

#### **2.1. Teoría y la práctica en el desempeño profesional**

La base teórica para empezar a darle solución a la problemática que se afrontó parte de dos conceptos claves: la primera es la contabilidad de costos y la segunda es el flujo de caja. A continuación se hablará de cada uno de ellas citando a expertos en cada tema.

La contabilidad de costos proporciona información para la contabilidad administrativa y para la contabilidad financiera. La contabilidad de costos mide, analiza y reporta información financiera y no financiera relacionada con los costos de adquisición o uso de los recursos dentro de una organización. Por ejemplo, el cálculo del costo de un producto es una función de la contabilidad de costos, que responde a las necesidades de evaluación de inventarios de la contabilidad financiera, así como a las necesidades de toma de decisiones de la contabilidad administrativa (por ejemplo, la decisión de cómo asignar los precios a los productos, y la elección de cuáles de ellos se deberán promover). (Horngren, Datar, & Rajan, 2012, pág. 26)

Los autores Horngren, Datar & Rajan (2012, pág. 26) agregan que:

La contabilidad de costos moderna parte de la perspectiva de que la recolección de la información de costos está en función de las decisiones gerenciales que se tomen. Por lo tanto, la distinción entre la contabilidad administrativa y la contabilidad de costos no es tan precisa y, en este texto, con frecuencia usamos estos términos de manera indistinta.

El flujo de caja para los expertos Valera Moreno & Tresiera Tanaka (2017, pág. 76)

es:

Una herramienta financiera que le permite a una empresa proyectarse y conocer con anticipación sus necesidades de efectivo a corto plazo; por lo anterior, como resultado de estas proyecciones, se puede anticipar a futuro si tendrá déficit o superávit.

Los autores (Valera Moreno & Tresierra Tanaka, 2017), además sugieren que frente a un déficit a futuro se tendrá que evaluar qué medidas correctivas se puede tomar para evitar la situación como: mayor financiamiento bancario, mayores aportes de capital, postergar y/o reprogramar algunas inversiones o pago, entre otros. Y frente al escenario más cómodo como la de superávit: invertir excedentes que no hacen falta, efectuar operaciones financieras en la bolsa de valores, repartir dividendos y especialmente amortizar deudas de la propia empresa.

#### **2.2. Descripción de las acciones, metodologías y procedimientos**

Para afrontar los problemas de la empresa se realizó un nuevo Excel con seis hojas de cálculo para tener un mejor control interno, cada hoja daba solución a determinados problemas de la empresa. A continuación, se explicará qué función realizaba cada hoja Excel:

 **Cuadre en soles:** esta hoja se actualizó pues ya existía, antes solo servía como cuadre diario, es decir con cuánto dinero se empezaba y terminaba el día, luego se agregaron los agentes nuevos con los que se iban trabajando viendo el movimiento de dinero de cada agente, se agregaron las celdas de retiro y depósito de cuenta, la primera significa el dinero retirado de cualquier entidad bancaria y agregada a la caja de la empresa y la segunda es el dinero retirado de la empresa y depositado en cualquier entidad bancaria.

También, se agregaron las celdas de pago de BP y MT, explicaba los depósitos que la empresa realizaba a las cuentas bancarias de las dos plataformas de Western Union, la primera para Pago de servicios y la segunda para Remesas. Las siguientes tres celdas, de vueltos y cambio de envíos y pagos están vinculadas con la tercera hoja Excel Divisas que se explicará más adelante. Luego se encuentran las celdas de por pagar o cobrar donde registraban las salidas y entradas de dinero de ambos trabajadores de la empresa. Finalmente, tenemos la celda de Pagos varios que se encuentra vinculada con la hoja 4 – Gastos.

- **Cuadre en dólares:** hoja también actualizada, además de servir como cuadre diario en dólares, se agregó la función del registro del dinero retirado y depositado a la cuenta de WU. Las celdas de vueltos y cambios de envío y pago están vinculadas a la hoja 3 – Divisas.
- **Divisas:** permite cuadro de vuelto de envíos de dólares, registra cuando un cliente tiene un vuelto en dólares y se le paga en soles Los cambios de envío, registra cuando un cliente cancela un parte en dólares en soles. Y el cambio de envío, es cuando al cliente se le debe pagar en dólares, pero se le paga en soles. Abajo hay dos celdas más donde se ingresa el tipo de cambio diario, este tipo de cambio es similar al del banco de Crédito.
- **Gastos:** registra todas las salidas de dinero diarias, son pagos que se realizan orientados al giro del negocio: luz, agua, sueldo, tóner de impresora, entre otros.
- **Cuentas:** En esta hoja se coloca con cuánto dinero se empieza y se termina las diferentes cuentas de la empresa para cada agente.

 **Cuadre Global:** Luego de haber llenado las cinco hojas de Excel anteriores, esa hoja nos muestra el total en soles en caja y en las cuentas bancarias, donde se puede visualizar si hay un aumento o disminución diario. Gracias a esto se pudo determinar cuánto dinero se debía colocar en cada agente al inicio del día y qué agente se debía darle prioridad en una fecha determinada (inicios, quincena o fines de mes), en la hoja número 2, se encontraba el cuadre diario de los dólares, esto ya existía en el antiguo Excel, sin embargo se creó una tercera hoja que está vinculada directamente con esta segunda donde se colocaban software de Western Union lo hace, sin embargo habían ocasiones donde se pagaba una cantidad mínima de dólares en soles al cliente ya sea para completar el envío o pago.

# **Capítulo 3**

### **Aportes y desarrollo de experiencias**

#### **3.1. Aportes**

El conocimiento y la base teórica empleados para darle solución a lo que afrontó la empresa en ese momento, surgen del aprendizaje obtenido en toda mi formación profesional, especialmente de mi carrera de Administración de Empresas en la Universidad de Piura, así como en mi experiencia laboral previa. Explicaré los temas puntuales aprendidos y aplicados:

- **Contabilidad financiera:** permite la supervisión de la elaboración de los estados financieros por parte del contador.
- **Contabilidad de costos:** permite medir la rentabilidad de cada pequeña unidad de negocio (los agentes bancarios) que cuenta la empresa.
- **Finanzas:** conceptos estudiados sobre planificación financiera de corto plazo, específicamente flujo de caja, han ayudado a plantear la solución y construcción de las hojas de cálculo.
- **Sistemas informáticos:** en mi experiencia laboral previa, trabajé con el sistema SAP y en mi universidad conocí el sistema Oracle, la hojas de cálculo en Excel toman como referencia o base estos sistemas informáticos, para un manejo rápido, sencillo, especialmente útil y tratando de proporcionar información oportuna para una buena toma de decisiones.

#### **3.2. Desarrollo de experiencias**

Los resultados superaron las expectativas, debido a que en un inicio solo se pensaba en llevar las cuentas claras, tenerlo todo en un solo documento, resolviendo los problemas indicados anteriormente. Sin embargo, se resolvió un problema que no se mencionó, la empresa tenía un espacio que no se utilizaba y se quería dar uso a este espacio y sacarle provecho al dejar claro los flujos de dinero, se sabía claramente lo que se estaba re

invirtiendo en la empresa y se podía ver a futuro que se debía hacer con ello.. Recientemente se ha hecho una inversión dentro la oficina para que nazca una nueva unidad de negocio: una agencia de viajes. Mis compañeros se sintieron motivados debido a que se veía un ingreso en las ventas mensualmente, entusiasmados por el nuevo proyecto debido a que ya contamos con experiencia de cómo llevar un negocio, todos nos sentimos comprometidos con lo que se viene.

#### **Conclusiones**

Es importante llevar una adecuada gestión del efectivo, con el fin de conocer lo mejor posible la posición de tesorería en la empresa. Eso permitiría gestionar el financiamiento necesario de manera oportuna, evitando sobrecostos o demoras en la obtención, lo que podría afectar enormemente la marcha del negocio. Además, permite identificar y planificar de manera ordenada los distintos pagos que deben realizarse y son necesarios para que el negocio continúe operando, como ese el caso de WU.

Muchas veces una actividad puede parecer rentable o atractiva para la empresa, sin embargo, de no existir consideraciones específicas sobre la misma, se debería esperar que dicha actividad genere la rentabilidad establecida por la Dirección. En este sentido, en análisis de rentabilidad por línea de negocio nos ha permitido revisar si la actividad con cada uno de los agentes era rentable, en algún caso, como el BN, se decidió que era mejor no continuar, a pesar de existir una aparente demanda.

Es importante disponer de sistemas o medios automatizados en la empresa que puedan proporcionar información oportuna, de tal manera que se pueda tomar buenas decisiones. Si no se cuenta con un mínimo de información, ordenada y oportuna, es como "pilotear un avión a ciegas", pudiendo llevar incluso a la quiebra al negocio.

# **Recomendaciones**

- Más adelante implementar algún sistema informático que facilite el trabajo operativo de la empresa, que pueda unificar todos los flujos de dinero de cada agente y que pueda generar algunas ratios con la finalidad que brinde información útil para una buena toma de decisiones.
- Con los balances financieros de la empresa, evaluar la posibilidad de pedir un préstamo a alguna entidad financiera con la finalidad de aumentar las operaciones de cada agente y así incrementar los ingresos mensuales.
- Contratar a más personas de confianza para que desempeñen funciones operativas, permitiendo al gerente desempeñar en mayor medida las funciones gerenciales, sobre todo el relacionamiento con empresas y personas, así como, la mejor comprensión del entorno que llevan a un crecimiento sostenido del negocio.

# **Bibliografía**

- Horngren, C., Datar, S., & Rajan, M. (2012). *Contabilidad de costos un enfoque gerencial.* México: PEARSON EDUCACIÓN.
- Valera Moreno, R., & Tresierra Tanaka, Á. (2017). *Finanzas Operativas.* Perú: Universidad de Piura.

**Anexos**

| G28            |                           |                                           | fx  |                                            | =SUMA(DIVISAS!B3:B13) |   |                                              |                  |                          |                            |                                            |
|----------------|---------------------------|-------------------------------------------|-----|--------------------------------------------|-----------------------|---|----------------------------------------------|------------------|--------------------------|----------------------------|--------------------------------------------|
|                | A                         | в                                         | C   |                                            | D                     | Ε | F                                            |                  | G                        |                            | Н                                          |
| 2              |                           |                                           |     |                                            |                       |   |                                              |                  |                          |                            |                                            |
| 3              |                           | <b>Billetes</b>                           |     |                                            |                       |   |                                              |                  | <b>Billetes</b>          |                            |                                            |
| 4              | 10<br>SI.                 |                                           | SI. | $\overline{\phantom{0}}$                   |                       |   | SI.                                          | 10 <sub>10</sub> |                          | SI.                        | $\overline{\phantom{a}}$                   |
| 5              | SI.<br>20                 |                                           | SI. | $\overline{\phantom{0}}$                   |                       |   | SI.                                          | 20               |                          | $\overline{\mathbb{S}}$ l. | $\overline{\phantom{a}}$                   |
| 6              | 50<br>SI.                 |                                           | 37. | $\overline{a}$                             |                       |   | SI.                                          | 50               |                          | SI.                        | $\overline{\phantom{0}}$                   |
| 7              | SI.<br>100                |                                           | SI. | $\qquad \qquad -$                          |                       |   | SI.                                          | 100              |                          | SI.                        | $\overline{\phantom{a}}$                   |
| 8              | SI.<br>200                |                                           | 37. | $\overline{\phantom{0}}$<br>$\overline{a}$ |                       |   | SI.                                          | 200              |                          | SI.                        | $\overline{\phantom{0}}$<br>$\overline{a}$ |
| 9<br>10        |                           | Total B                                   | SI. |                                            |                       |   |                                              |                  | Total B                  | SI.                        |                                            |
| 11             |                           | <b>Monedas</b>                            |     |                                            |                       |   |                                              |                  | <b>Monedas</b>           |                            |                                            |
| 12             | SI.<br>0.10               |                                           | SI. | $\overline{\phantom{0}}$                   |                       |   | SI.                                          | 0.10             |                          | SI.                        | $\overline{\phantom{0}}$                   |
| 13             | 0.20<br>SI.               |                                           | SI. | $\overline{\phantom{0}}$                   |                       |   | SI.                                          | 0.20             |                          | SI.                        | $\overline{\phantom{0}}$                   |
| 14             | SI.<br>0.50               |                                           | SI. | $\overline{\phantom{a}}$                   |                       |   | SI.                                          | 0.50             |                          | SI.                        | $\overline{\phantom{a}}$                   |
| 15             | SI.<br>1.00               |                                           | SI. | $\overline{\phantom{a}}$                   |                       |   | SI.                                          | 1.00             |                          | SI.                        | $\overline{\phantom{a}}$                   |
| 16             | 2.00<br>SI.               |                                           | SI. | $\overline{\phantom{0}}$                   |                       |   | SI.                                          | 2.00             |                          | SI.                        | $\overline{\phantom{a}}$                   |
| 17             | <u>sı.</u><br>5.00        |                                           | SI. | $\qquad \qquad -$                          |                       |   | <u>sı.</u>                                   | 5.00             |                          | SI.                        | $\overline{\phantom{0}}$                   |
| 18             |                           | $\operatorname{\mathsf{Total}}\mathsf{M}$ | SI. |                                            |                       |   |                                              |                  | Total M                  | SI.                        | $\overline{a}$                             |
| 19             |                           |                                           |     |                                            |                       |   |                                              |                  |                          |                            |                                            |
| 20             |                           | Total Caja A SI.                          |     | $\overline{\phantom{0}}$                   |                       |   |                                              |                  | Total Caja C SI.         |                            | $\overline{\phantom{0}}$                   |
| 21<br>22       | <b>BANCO DE LA NACIÓN</b> |                                           |     |                                            |                       |   |                                              |                  | Cuadre Caja SI.          |                            | $\overline{a}$                             |
| 23             | Depósitos/Pagos           |                                           |     |                                            |                       |   |                                              |                  |                          |                            |                                            |
| 24             | Retiros                   |                                           |     |                                            |                       |   | Retiro de Cuenta                             |                  |                          |                            |                                            |
| 25             | Total Caja BN SI.         | $\overline{\phantom{a}}$                  |     |                                            |                       |   | Depósito a cuenta                            |                  |                          |                            |                                            |
| 26             |                           |                                           |     |                                            |                       |   | Pago de BP                                   |                  |                          |                            |                                            |
| 27             | <b>WESTERN UNION BP</b>   |                                           |     |                                            |                       |   | Pago de MT                                   |                  |                          |                            |                                            |
| 28             | Total Caja WUBP           |                                           |     |                                            |                       |   | Vuelto Envíos MT (\$) S/.                    |                  | $\overline{\phantom{0}}$ |                            |                                            |
| 29             |                           |                                           |     |                                            |                       |   | Cambio Envíos MT (\$)                        |                  | SI.                      |                            |                                            |
| 30             | <b>WESTERN UNION MT</b>   |                                           |     |                                            |                       |   | Cambio Pagos MT (\$)                         |                  | SI.                      |                            |                                            |
| 31             | Envíos                    |                                           |     |                                            |                       |   | <b>Por Cobrar Mario</b>                      |                  |                          |                            |                                            |
| 32             | Pagos                     |                                           |     |                                            |                       |   | Por Pagar Mario                              |                  |                          |                            |                                            |
| 33             | Total Caja WUMT SI.       | $\overline{\phantom{0}}$                  |     |                                            |                       |   | <b>Por Cobrar LM</b>                         |                  |                          |                            |                                            |
| 34<br>35       | <b>CAJA SULLANA</b>       |                                           |     |                                            |                       |   | Por Pagar LM<br>Pagos Varios <sup>SI</sup> . |                  | $\overline{a}$           |                            |                                            |
| 36             | Depósitos/Pagos           |                                           |     |                                            |                       |   |                                              |                  |                          |                            |                                            |
| 37             | Retiros                   |                                           |     |                                            |                       |   |                                              |                  |                          |                            |                                            |
| 38             | Total Caja CS SI.         | $\overline{\phantom{0}}$                  |     |                                            |                       |   |                                              |                  | <b>CUADRA</b>            | S/L                        | $\bf{0}$                                   |
| 39             |                           |                                           |     |                                            |                       |   |                                              |                  |                          |                            |                                            |
| 40             | <b>RED DIGITAL</b>        |                                           |     |                                            |                       |   |                                              |                  |                          |                            |                                            |
| 41             | Pagos/Recargas            |                                           |     |                                            |                       |   |                                              |                  |                          |                            |                                            |
| 42             | Cuenta                    |                                           |     |                                            |                       |   |                                              |                  |                          |                            |                                            |
| 43             | Total Caja BBVA           | SI.                                       |     |                                            |                       |   |                                              |                  |                          |                            |                                            |
| 44             |                           |                                           |     |                                            |                       |   |                                              |                  |                          |                            |                                            |
| $\overline{a}$ | $\vert \cdot \vert$<br>4  | <b>CUADRE CAJA (SOLES)</b>                |     |                                            | CUADRE CAJA (DÓLARES) |   |                                              |                  | <b>DIVISAS</b>           | <b>GASTOS</b>              | <b>CTAS</b>                                |
|                |                           |                                           |     |                                            |                       |   |                                              |                  |                          |                            |                                            |

Anexo 1. Cuadre soles - Hoja 1

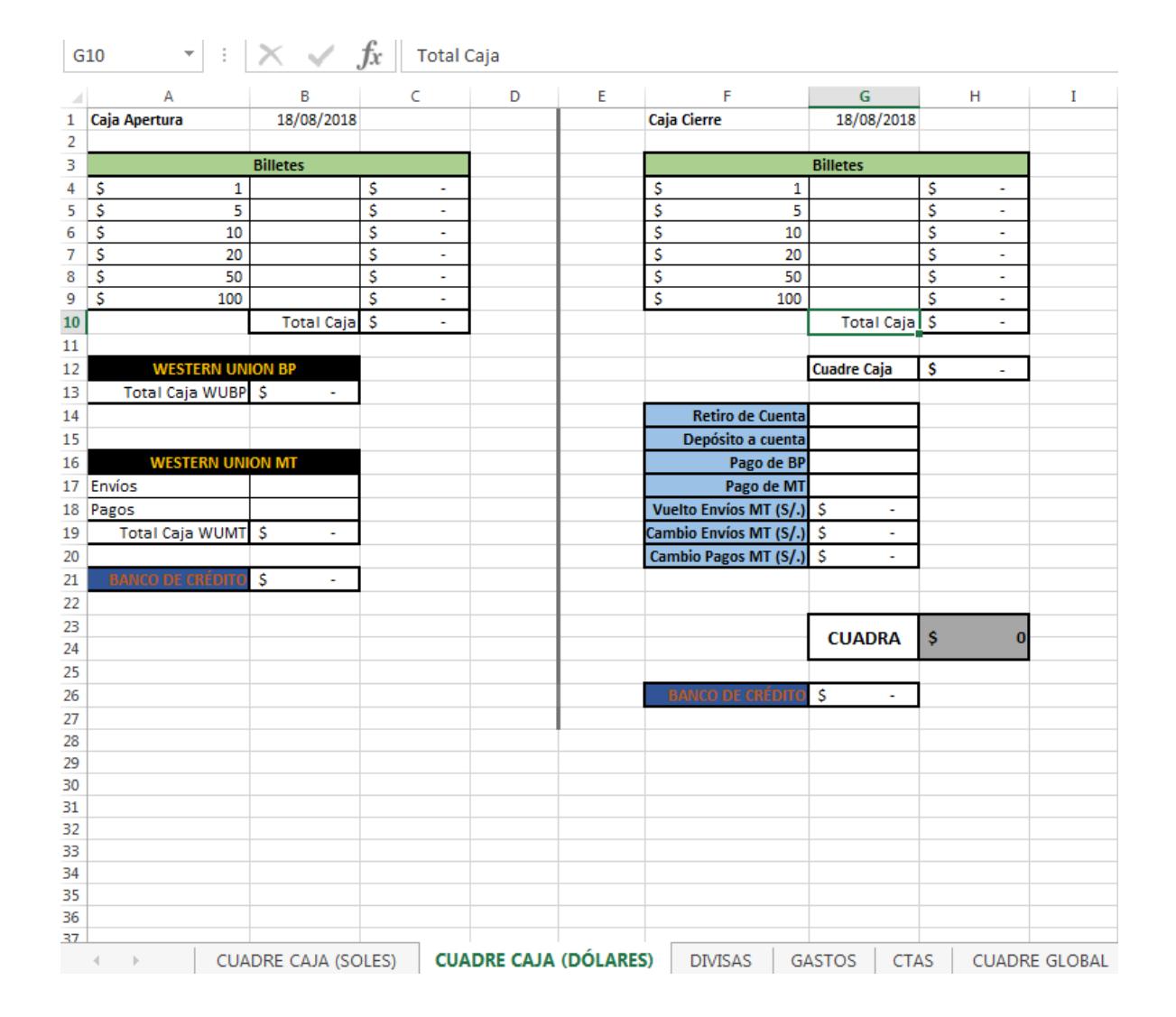

Anexo 2. Cuadre dólares – Hoja 2

Anexo 3. Divisas – Hoja 3

| D <sub>4</sub> |                        | $\overline{\mathbf{v}}$  | ÷   | $\times$ $\checkmark$ | $f_x$                  |    |   |                          |                       |   |                          |                          |         |   |
|----------------|------------------------|--------------------------|-----|-----------------------|------------------------|----|---|--------------------------|-----------------------|---|--------------------------|--------------------------|---------|---|
| ⊿              |                        | А                        |     | B                     | C                      |    | D | E                        |                       | F | G                        |                          | Н       |   |
| 1              | <b>VUELTO DE ENVÍO</b> |                          |     |                       | <b>CAMBIO DE ENVÍO</b> |    |   |                          | <b>CAMBIO DE PAGO</b> |   |                          |                          |         |   |
| 2              |                        | DÓLARES (\$) SOLES (S/.) |     |                       |                        |    |   | DÓLARES (\$) SOLES (S/.) |                       |   | DÓLARES (\$) SOLES (S/.) |                          |         |   |
| 3              |                        |                          | s/. | ۰                     |                        |    |   | s/.                      |                       |   | \$                       | ۰                        | s/.     |   |
| 4              | \$                     | ٠                        | s/. | ۰                     |                        |    |   | s/.                      | ٠                     |   | \$                       | ٠                        | s/.     | ۰ |
| 5              | \$                     | ۰                        | s/. | ۰                     |                        |    |   | s/.                      | ۰                     |   | \$                       | ۰                        | s/.     | ۰ |
| 6              | \$                     | ۰                        | s/. | ۰                     |                        | \$ |   | s/.                      | ۰                     |   | \$                       |                          | S/L     | ۰ |
| 7              | \$                     | ٠                        | s/. | ۰                     |                        | \$ | ۰ | s/.                      | ۰                     |   | \$                       | $\overline{\phantom{a}}$ | s/.     | ۰ |
| 8              | \$                     | ۰                        | s/. | ۰                     |                        | \$ | ۰ | s/.                      | ۰                     |   | \$                       |                          | $S/I$ . | ۰ |
| 9              | \$                     | ٠                        | s/. | ٠                     |                        | \$ | ۰ | s/.                      | ۰                     |   | \$                       | ٠                        | s/.     | ۰ |
| 10             | \$                     | ٠                        | s/. | ۰                     |                        | \$ | ۰ | s/.                      | ۰                     |   | \$                       |                          | $S/I$ . | ۰ |
| 11             | \$                     | ٠                        | s/. | ۰                     |                        | \$ | ٠ | s/.                      | ۰                     |   | \$                       |                          | s/.     | ۰ |
| 12             | \$                     | ٠                        | s/. | ۰                     |                        | \$ | ۰ | s/.                      | ۰                     |   | \$                       |                          | S/L     | ۰ |
| 13             | \$                     | ۰                        | s/. | ۰                     |                        | \$ | ۰ | s/.                      | ۰                     |   | \$                       | ۰                        | $S/I$ . | ۰ |
| 14             |                        |                          |     |                       |                        |    |   |                          |                       |   |                          |                          |         |   |
| 15             |                        |                          |     |                       |                        |    |   |                          |                       |   |                          |                          |         |   |
| 16             |                        |                          |     | VE-CP                 | 3.10                   |    |   |                          |                       |   |                          |                          |         |   |
| 17             |                        |                          |     | <b>CE</b>             | 3.40                   |    |   |                          |                       |   |                          |                          |         |   |
| 18             |                        |                          |     |                       |                        |    |   |                          |                       |   |                          |                          |         |   |

Anexo 4. Gastos - Hojas 4

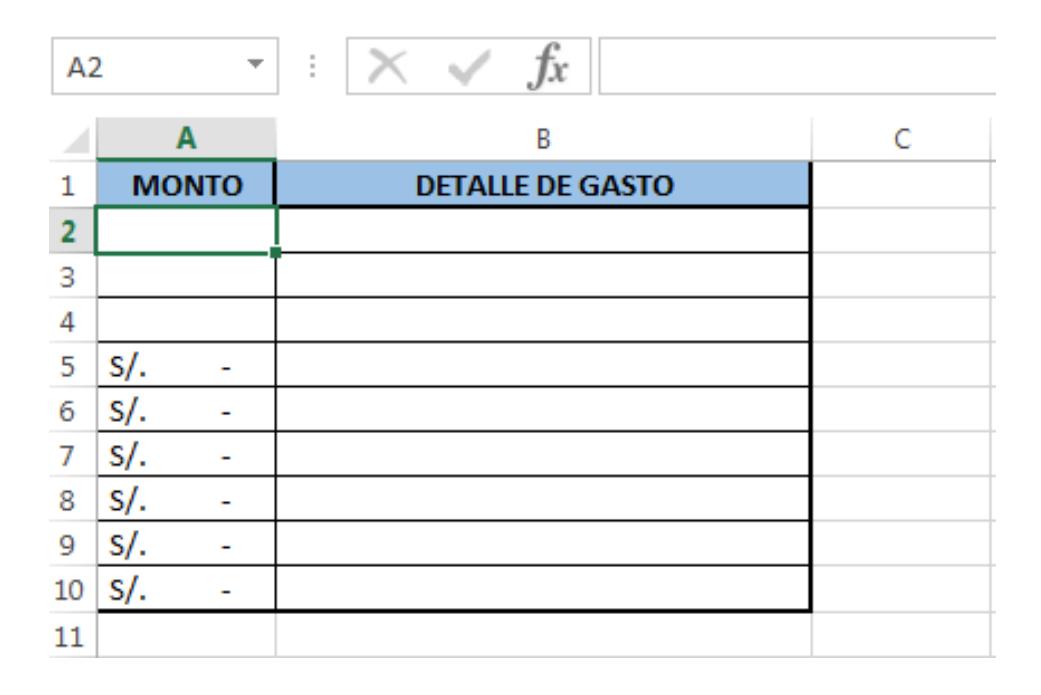

| <b>B7</b> | ÷<br>$\overline{\mathbf{v}}$ |            | Jx |  | $=SUMA(B3:B6)$ |                   |                           |                |   |
|-----------|------------------------------|------------|----|--|----------------|-------------------|---------------------------|----------------|---|
|           | Α                            |            | B  |  | C              | D                 | E                         |                | G |
|           | <b>CTA Apertura</b>          | 18/08/2018 |    |  |                | <b>CTA Cierre</b> | 18/08/2018                |                |   |
| 2         |                              |            |    |  |                |                   |                           |                |   |
| 3         | <b>BANCO DE LA NACIÓN</b>    |            |    |  |                |                   | <b>BANCO DE LA NACIÓN</b> |                |   |
| 4         | <b>CAJA SULLANA</b>          |            |    |  |                |                   | <b>CAJA SULLANA</b>       |                |   |
| 5         | <b>BANCO DE CRÉDITO</b>      |            |    |  |                |                   | <b>BANCO DE CRÉDITO</b>   |                |   |
| 6         | <b>BBVA CONTINENTAL</b>      |            |    |  |                |                   | <b>BBVA CONTINENTAL</b>   |                |   |
|           |                              | TOTAL S/.  | ٠  |  |                |                   | TOTAL S/.                 | $\blacksquare$ |   |
| 8         |                              |            |    |  |                |                   |                           |                |   |
| 9         |                              |            |    |  |                |                   |                           |                |   |
| 10        |                              |            |    |  |                |                   |                           |                |   |

**Anexo 5. Cuentas bancarias – Hoja 5**

# Anexo 6. Cuadre global - Hoja 6

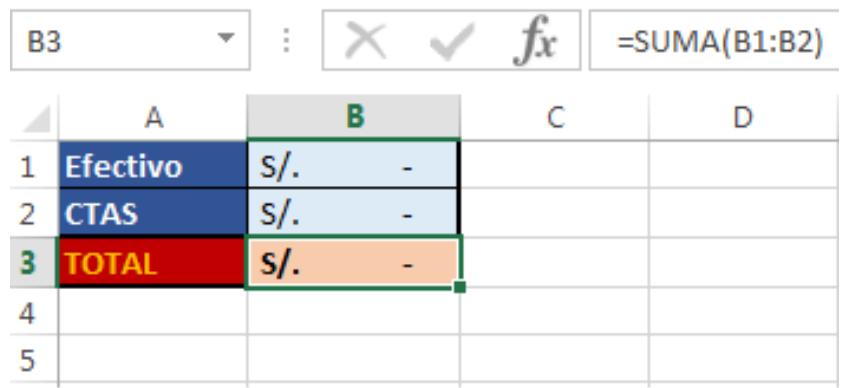

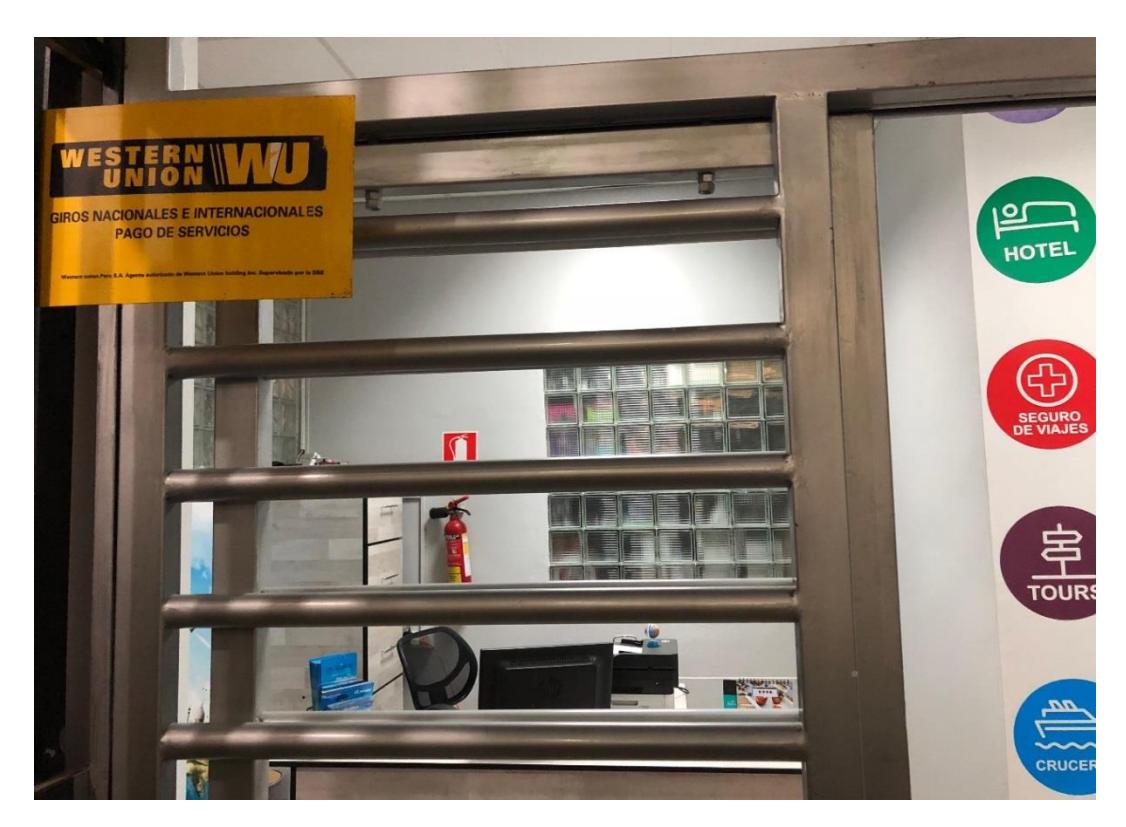

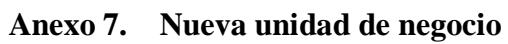

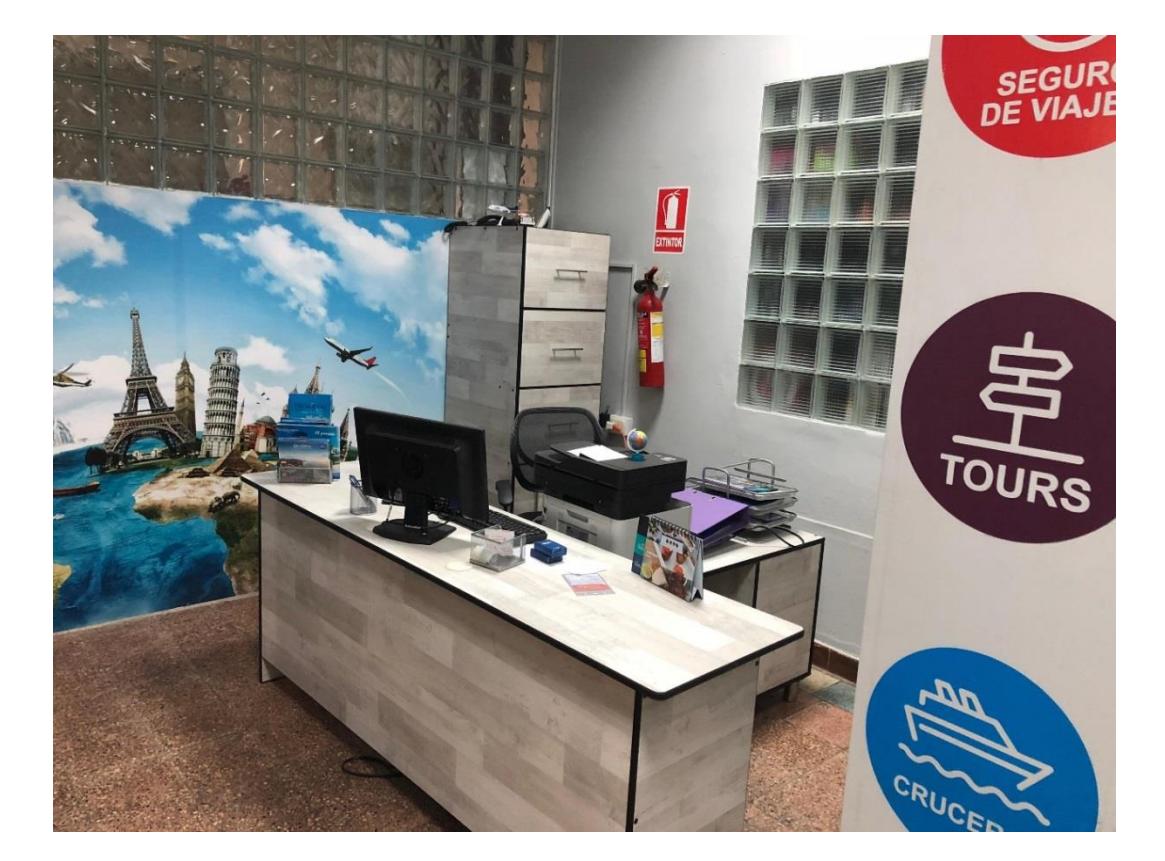